## Tuto: Naviguer sur l'Extranet Votre espace dédié

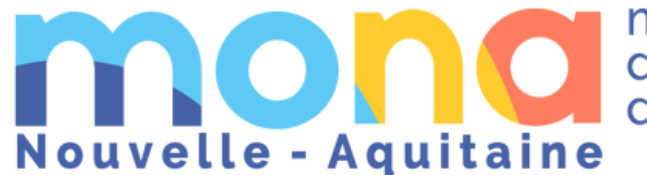

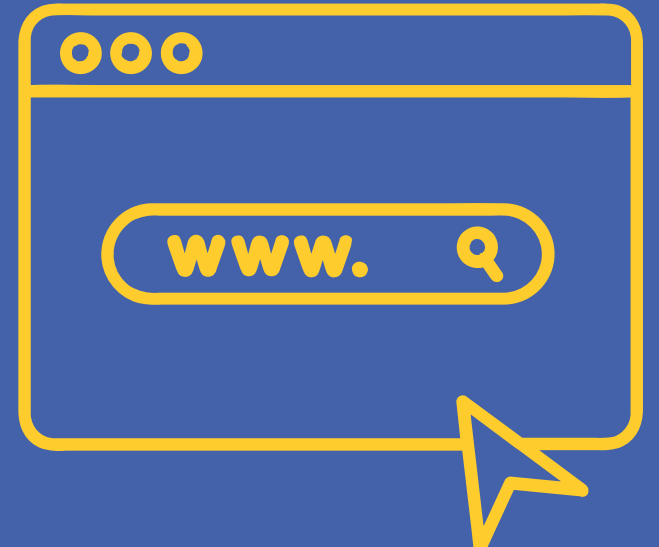

mission des offices de tourisme

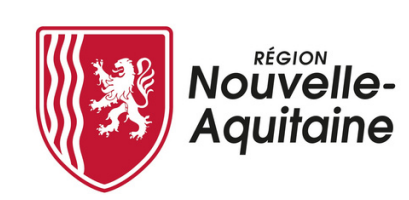

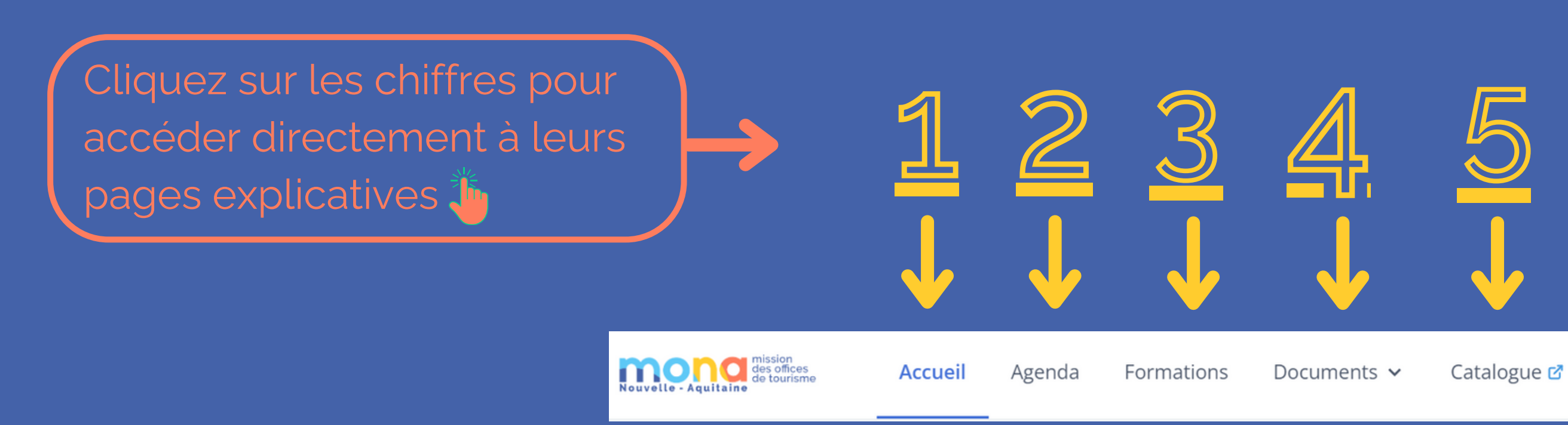

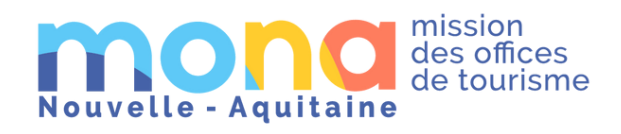

## **Sommaire**

Retrouvez les explications de chaque onglet

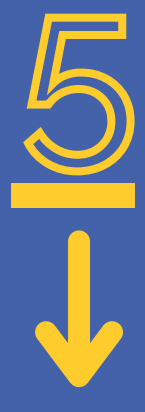

Catalogue &

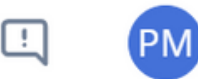

Retrouvez vos actions de professionnalisation en cours et à venir Cliquez dessus pour  $\frac{1}{2}$ accéder à son univers (vous le retrouverez également onglet formation)

<span id="page-2-0"></span>1

## **Vous démarrez sur la page d'accueil**

C'est votre tableau de bord !

pouvez émarger ici !

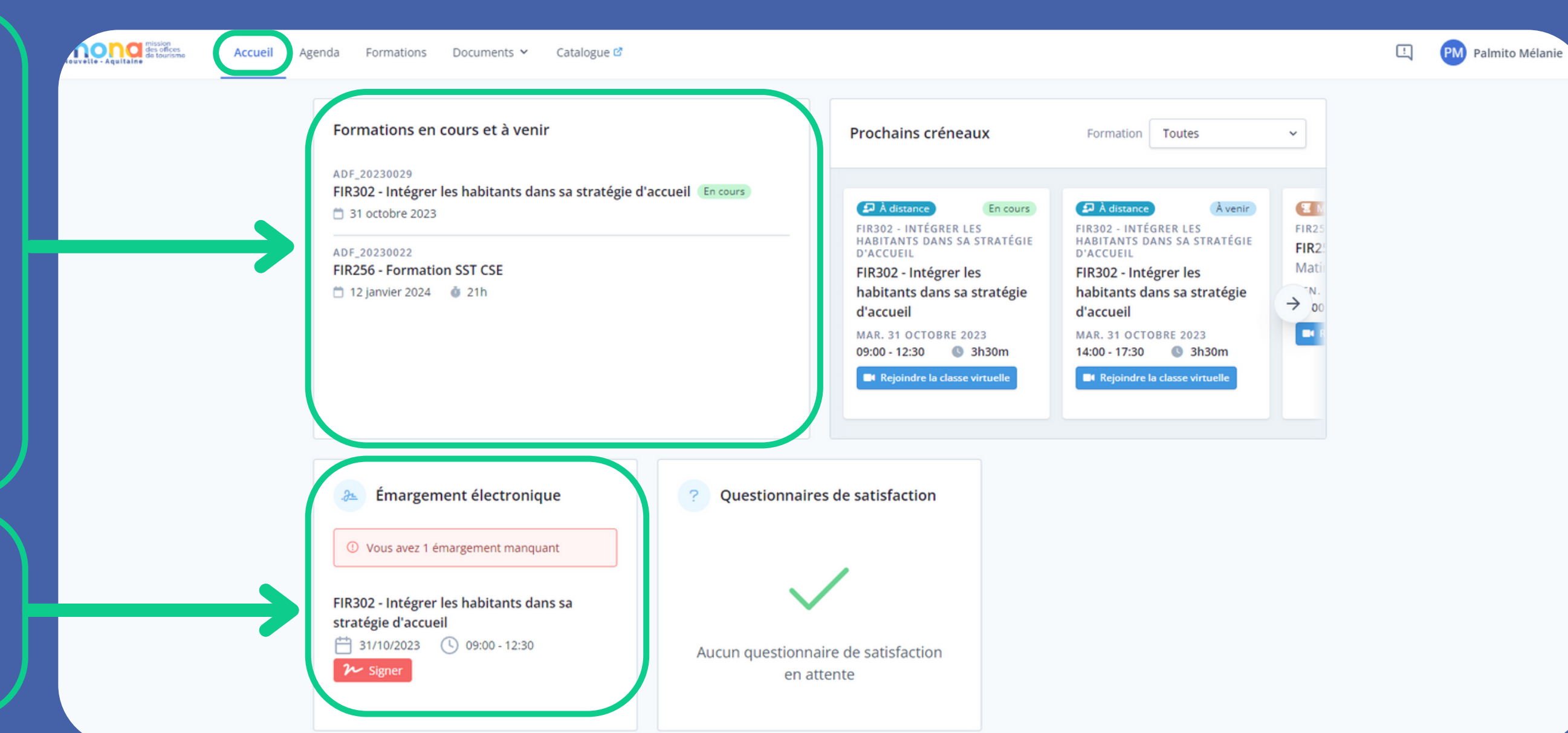

Vous retrouverez ici les prochains créneaux des actions (vous pouvez accéder à tout en cliquant dessus !)

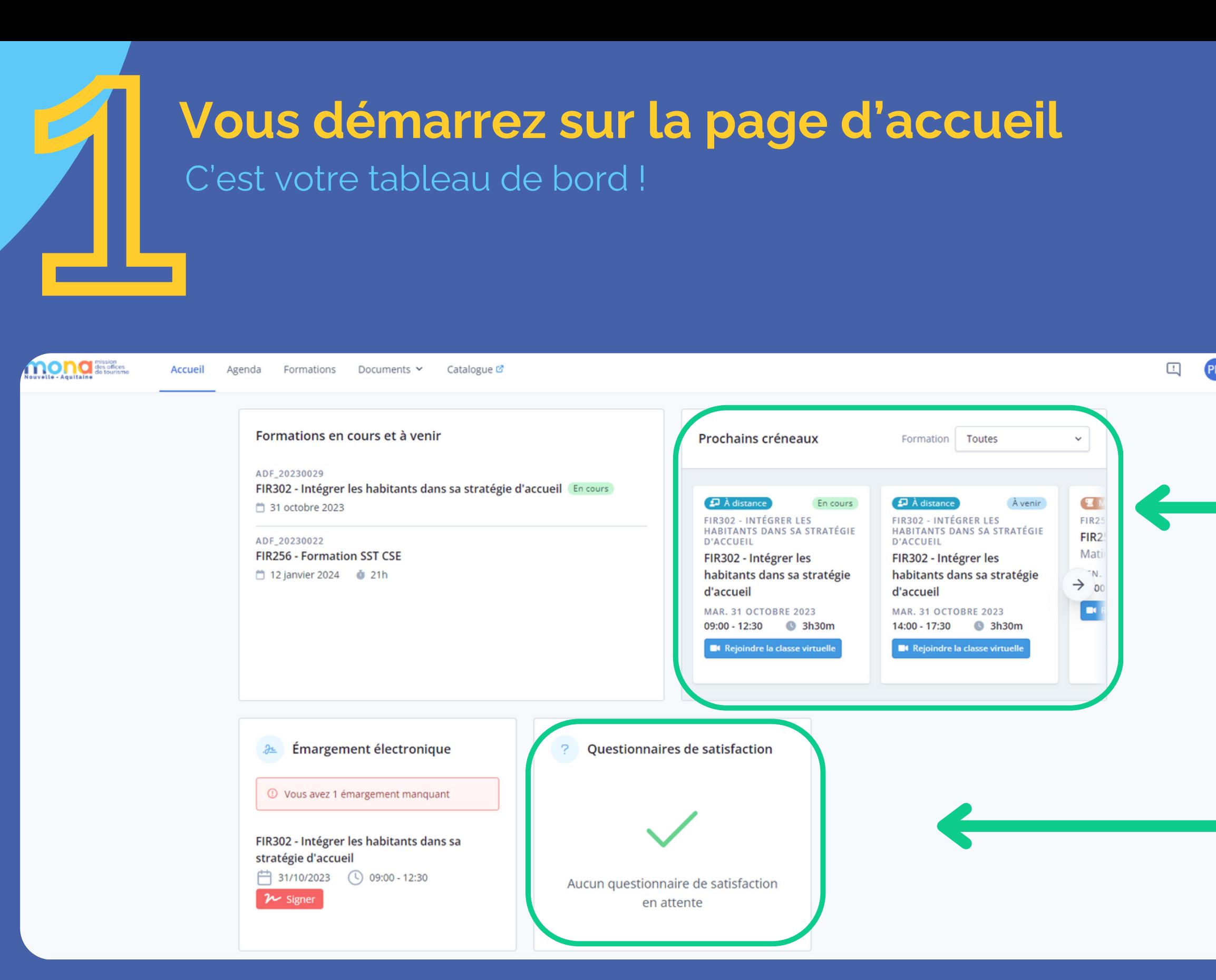

M Palmito Mélanie

## **Vous démarrez sur la page d'accueil**

C'est votre tableau de bord !

Pour chaque action de formation retrouvez le questionnaire de satisfaction ! (Il est nominatif !)

<span id="page-4-0"></span>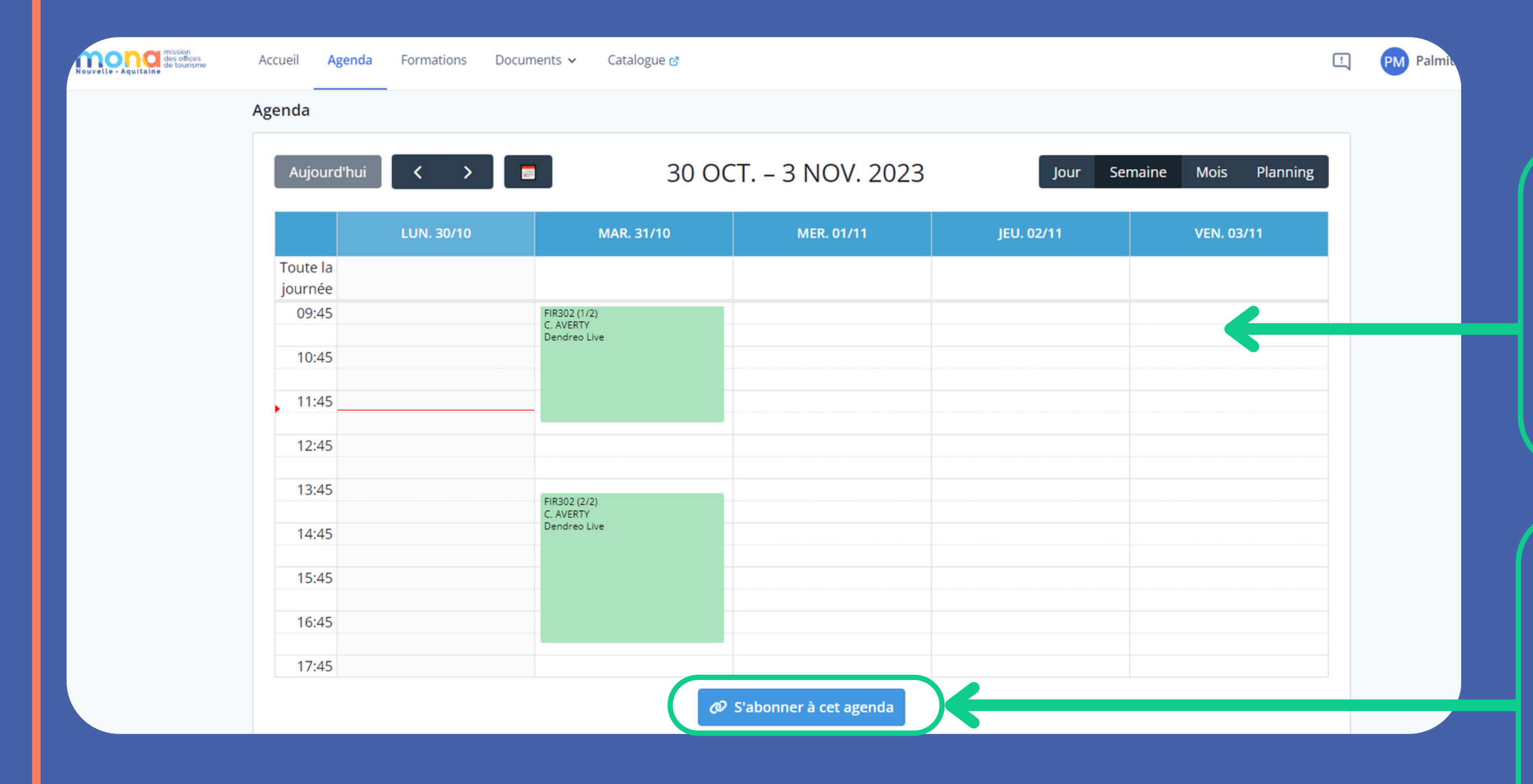

## **L'onglet agenda**

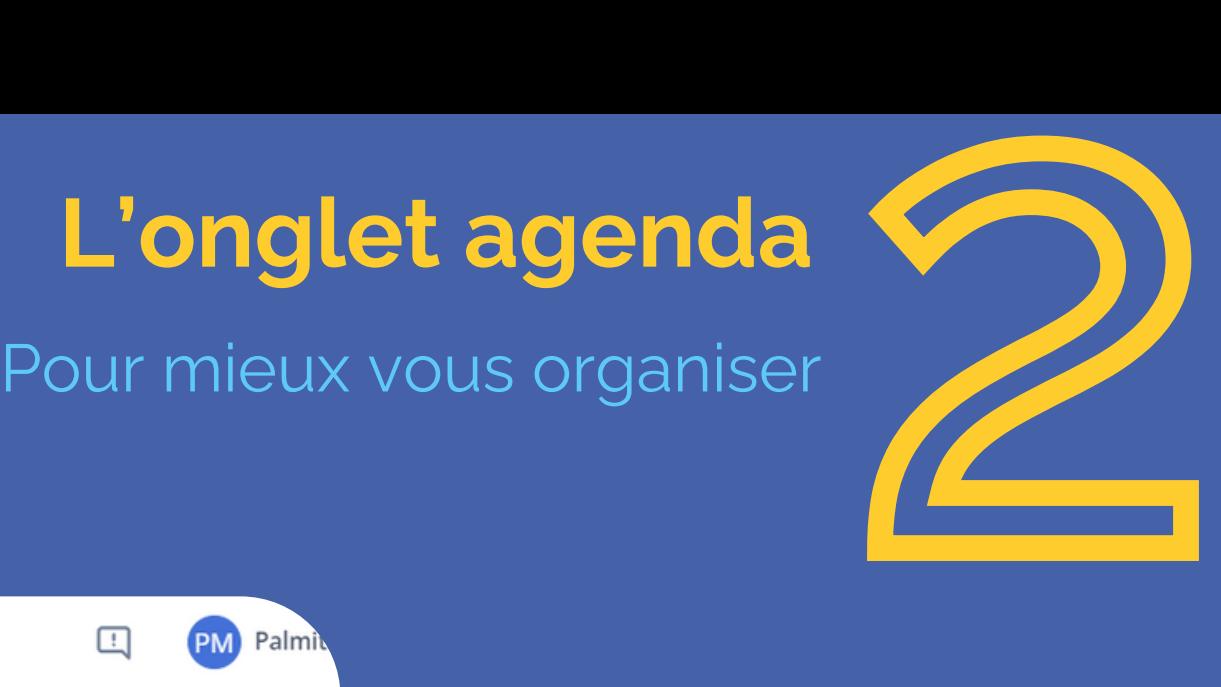

Retrouvez ici toutes vos actions passées et programmées sous forme de calendrier

Cliquez ici pour ajouter le contenu de l'agenda extranet à votre agenda actuel (gmail, outlook...)

3

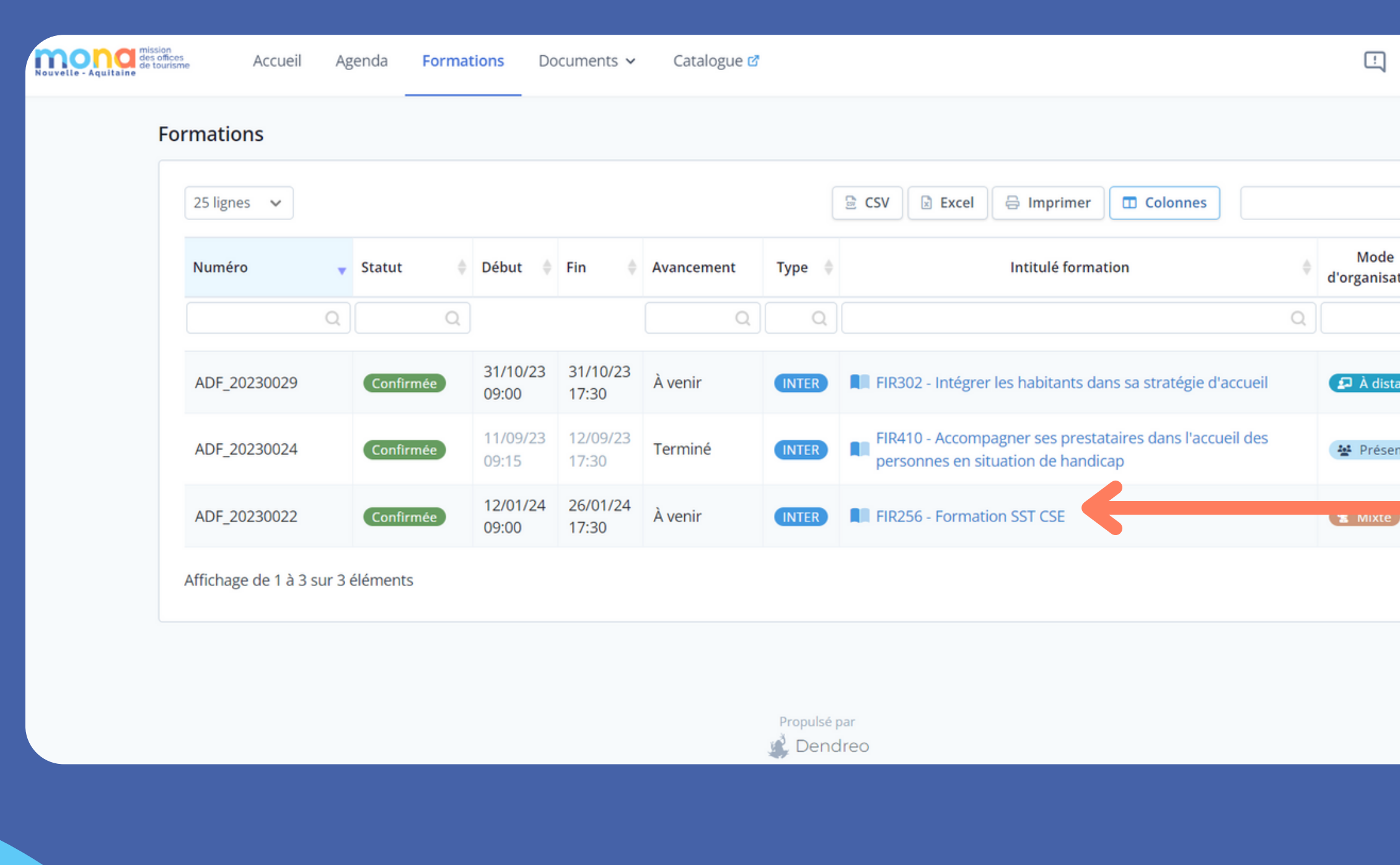

## **L'onglet formations**

Cliquez sur le nom d'une action pour ouvrir sa fiche !

Suivez toutes les informations de vos actions

PM Palmito Mélanie  $\mathsf Q$ nisation  $\mathcal{Q}$  $t$ ance résentiel

## **Vous arrivez sur la fiche de l'action**

<span id="page-6-0"></span>3

Retrouvez ici le résumé des informations de votre action (les prochains créneaux, les modules, l'émargement électronique et le questionnaire de satisfaction)

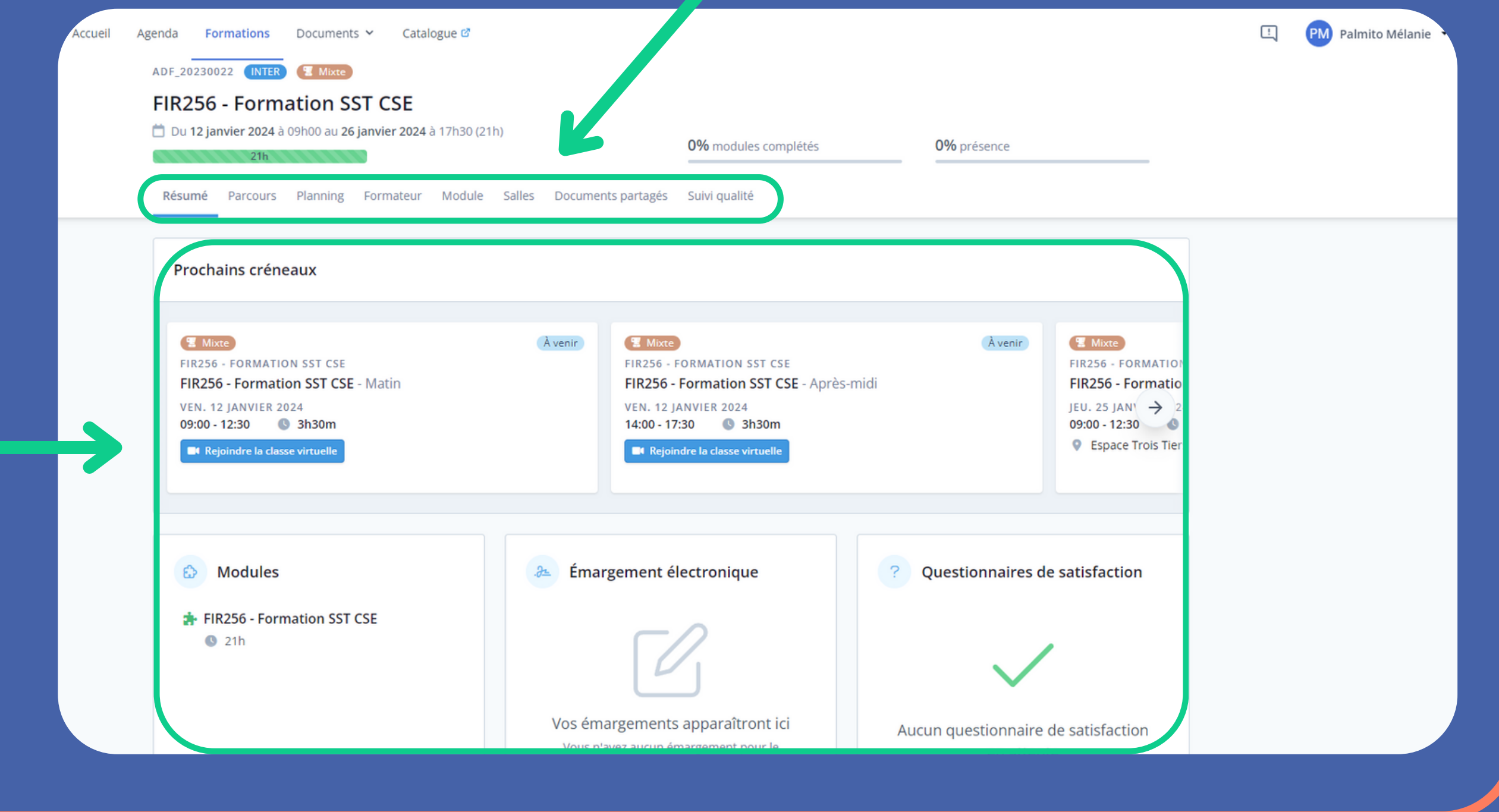

## Un nouveau parcours plus détaillé apparait pour chaque action sélectionnée

Le résumé

Si l'action est en classe virtuelle, vous pouvez cliquez sur "rejoindre la classe virtuelle" à l'heure prévue J<sub>b</sub> △ En classe virtuelle, le rendez-vous se fait donc ici, depuis votre Extranet

Formations Documents v Catalogue & Agenda ADF\_20230022 INTER & Mixte **FIR256 - Formation SST CSE** Du 12 janvier 2024 à 09h00 au 26 janvier 2024 à 17h30 (21h)  $21h$ Parcours Planning Formateur Module Salles Documents partagés Suivi-qualité MOD\_2023017 Mixte Avenir **FIR256 - Formation SST CSE** Matin **VEN. 12 JANVIER 2024** 09:00 - 12:30 @ 3h30m Rejoindre la classe virtu Matin **IEU, 25 IANVIER 2024** 09:00 - 12:30 @ 3h30m Space Trois Tiers - 42 rue de Tauzia 33800 Bordeaux

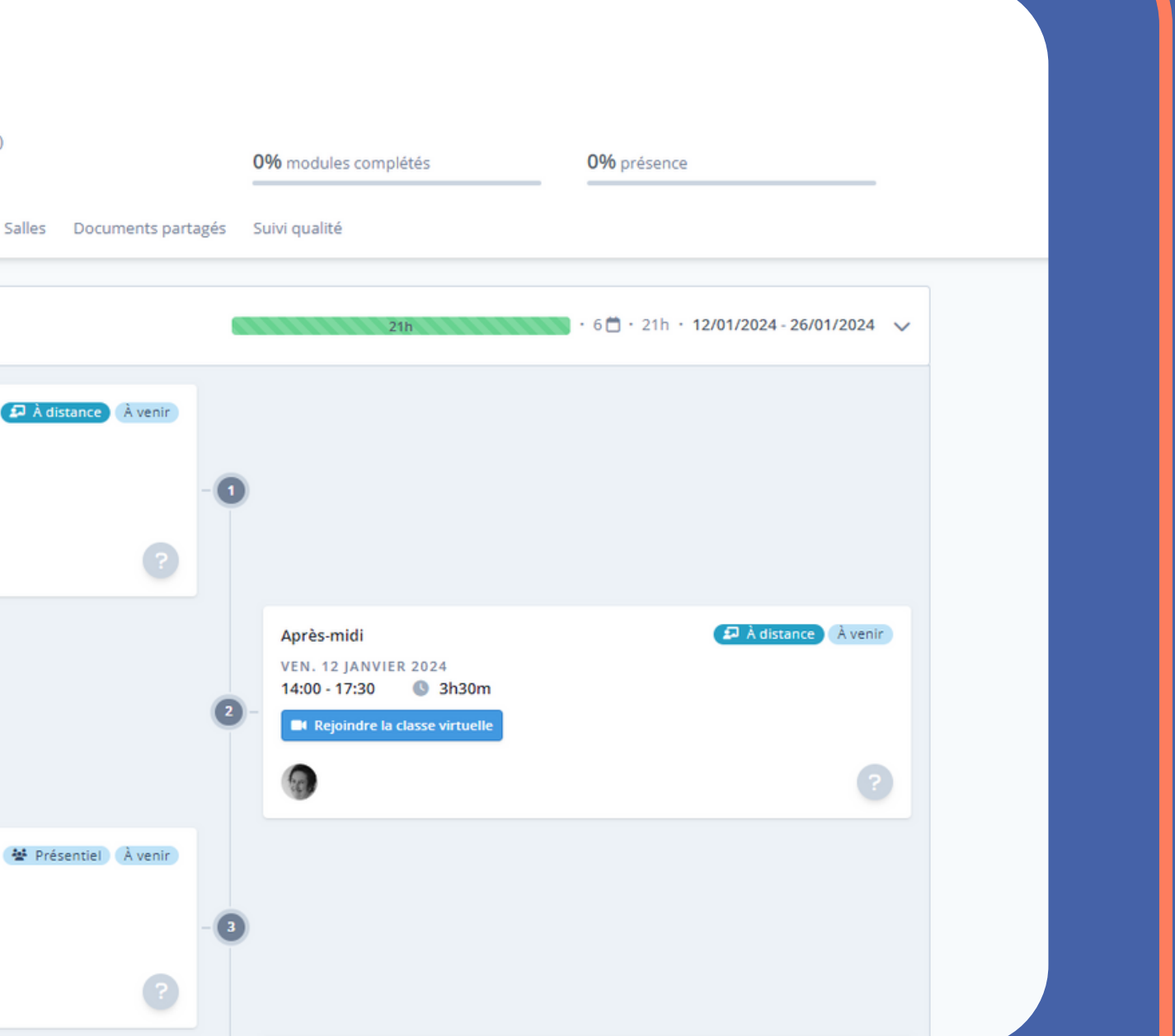

## **Vous arrivez sur la fiche de l'action**

Le parcours

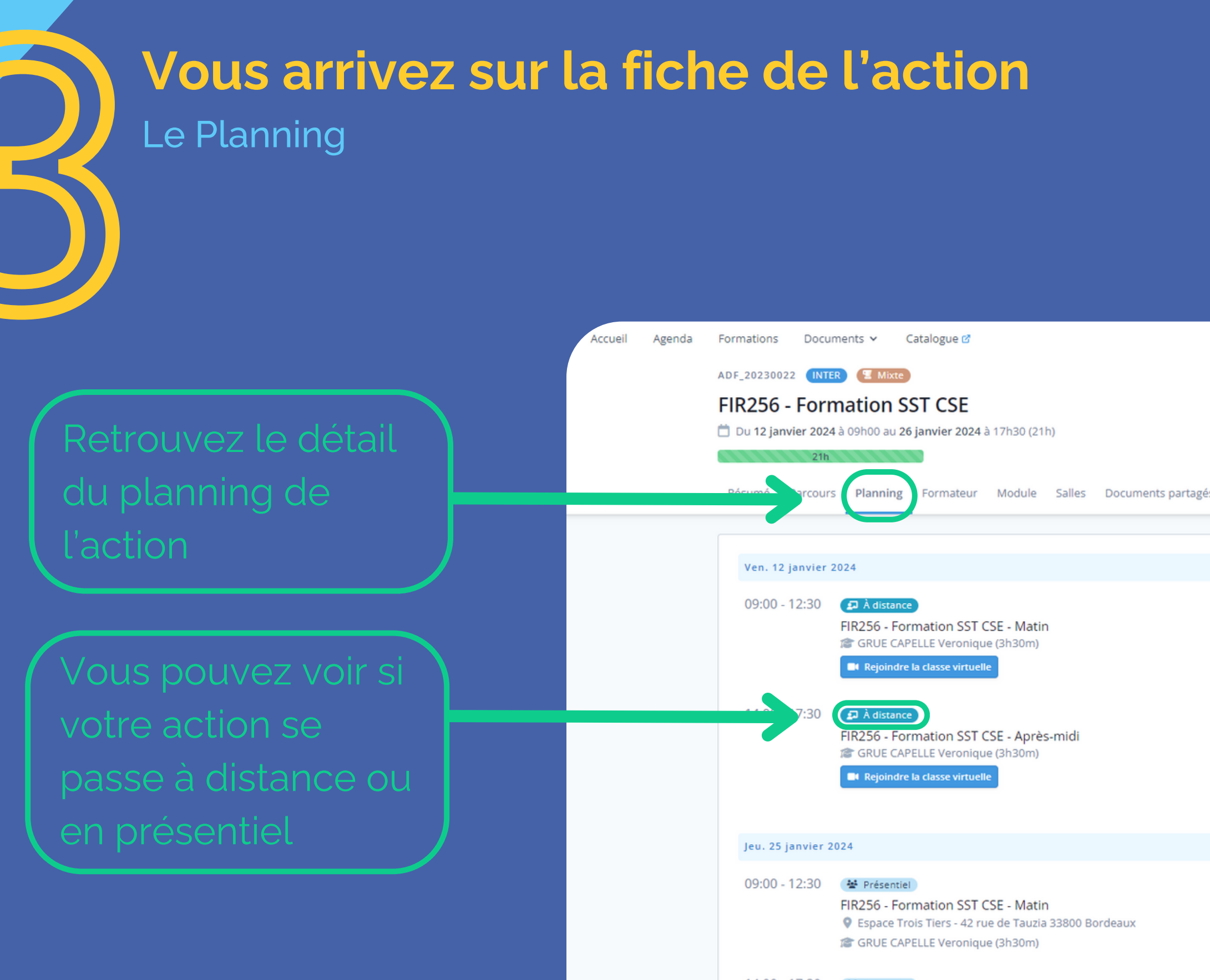

0% modules complétés

0% présence

## **Vous arrivez sur la fiche de l'action**

Le Planning

biographie de

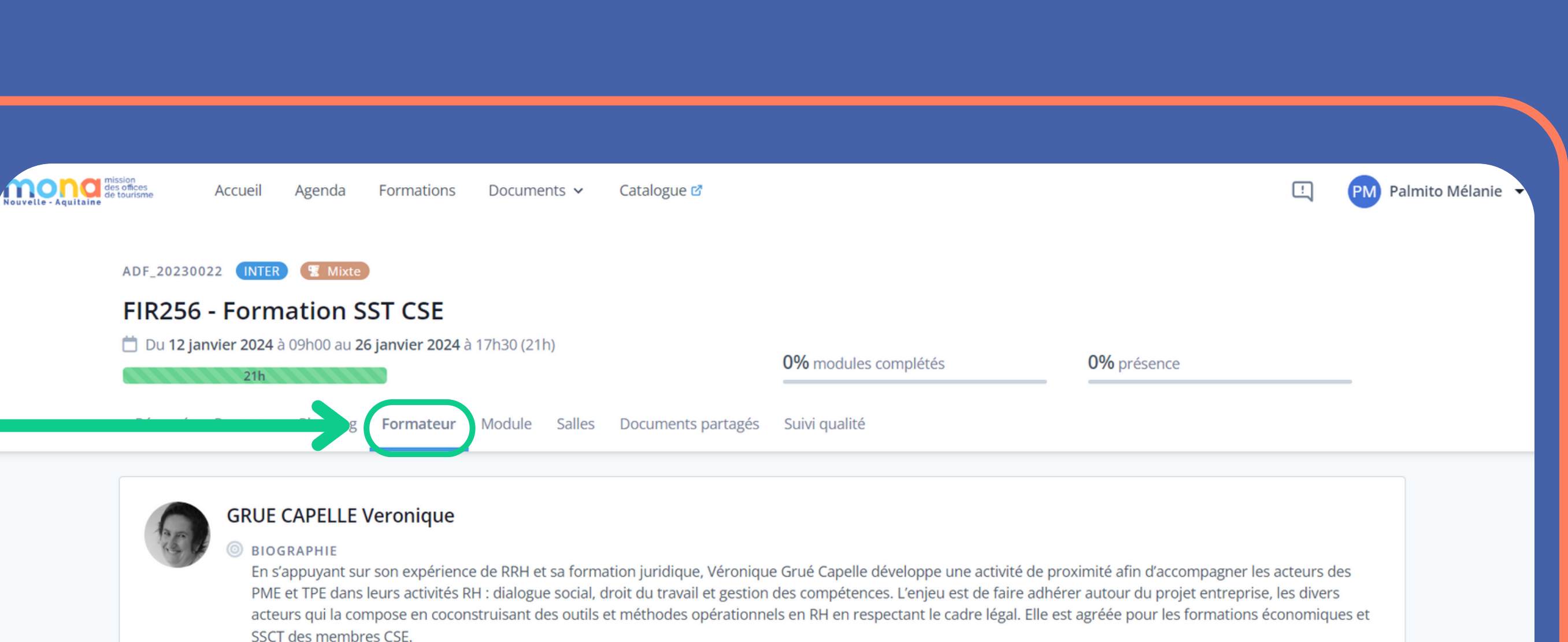

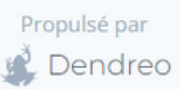

## **Vous arrivez sur la fiche de l'action**

Le formateur

# **Vous arrivez sur la fiche de l'action 3 Vous art<br>Le Module**

Cliquez sur le nom de l'action pour accéder au programme complet  $\mathbb{R}$ 

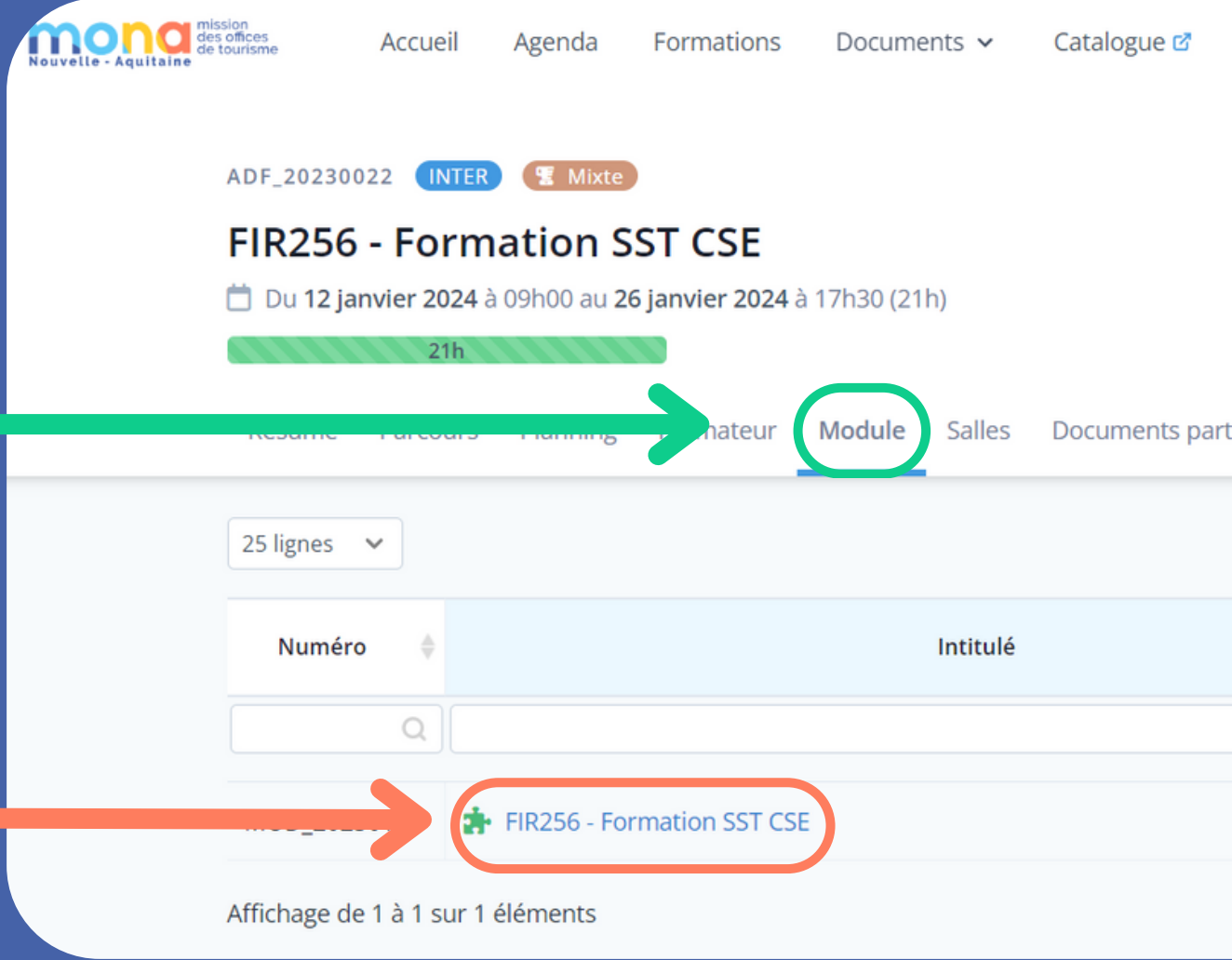

 $\bigwedge$  Après avoir cliqué sur l'action

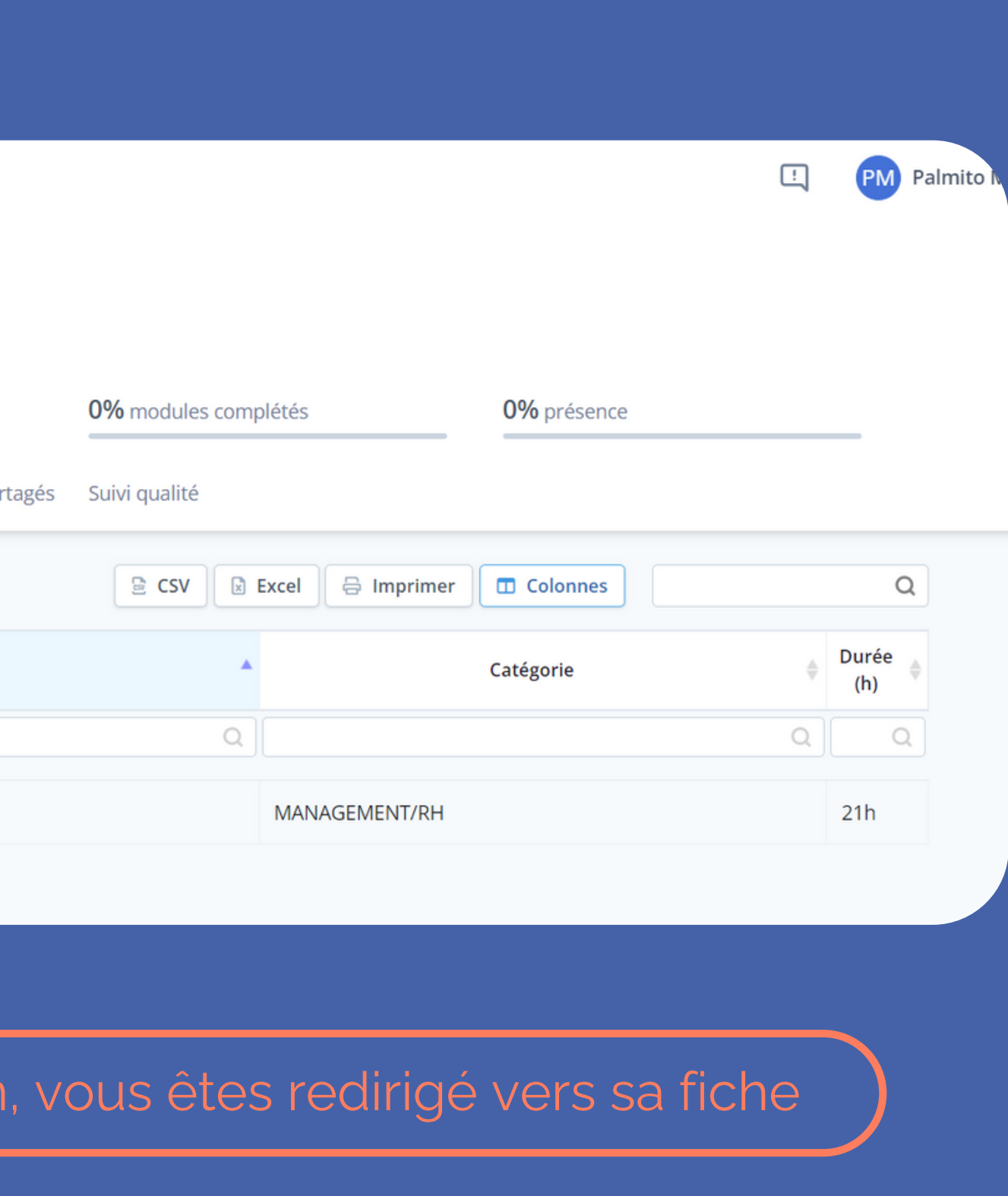

## **Vous arrivez sur la fiche de l'action**

Le programme complet  $\mathbb{Q}$ 

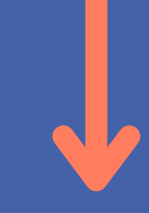

## Vous êtes dans la fiche de l'action  $\bigcup$  d'autres formations

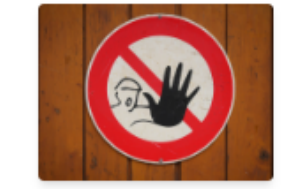

MOD\_2023017 TMixte MANAGEMENT/RH

**FIR256 - Formation SST CSE** 

Résumé Documents partagés

Prochains créneaux

图 Mixte À venir **FIR256 - FORMATION SST CSE** FIR256 - Formation SST CSE - Matin **VEN. 12 JANVIER 2024** 09:00 - 12:30 3h30m <sup>1</sup> Rejoindre la classe virtuelle

Mixte

**FIR256 - FORMATION SST CSE** FIR256 - Formation SST CSE - Après-midi **VEN. 12 JANVIER 2024** 14:00 - 17:30 3h30m **O**I Rejoindre la classe virtuelle

### Contenu

**INFORMATIONS SUR L'ACCESSIBILITÉ** 

Si vous êtes une personne en situation d'handicap, vous pouvez vous adresser par mail à Camille Averty camille.averty@monatourisme.fr ou par téléphone au 06 17 23 31 44. Nous aménagerons au mieux la formation.

상 PUBLIC VISÉ

Élus titulaires et suppléants du CSE

- PRÉREQUIS Aucun pré-requis
- **INFORMATIONS SUR L'ADMISSION**

Questionnaire de pré-formation individuel envoyé en amont de la formation

### Retrouvez ici le programme de l'action

3

À venir

Mixte

**FIR256 - FORMATION** FIR256 - Formation JEU. 25 JAN'  $\rightarrow$ 09:00 - 12:30 **Q** Espace Trois Tiers

Dernière mise à jour : 14/09/2023

**日 Voir sur le Catalogue Public** 

## **Vous arrivez sur la fiche de l'action**

3

Les Salles

télécharger la fiche

Agenda Formations Documents v Catalogue & ADF\_20230022 INTER & Mixte **FIR256 - Formation SST CSE** □ Du 12 janvier 2024 à 09h00 au 26 janvier 2024 à 17h30 (21h) Résumé Parcours Planning Formateur Modul **Dendreo Live** m CAPACITÉ MAX. 200 & ACCÈS HANDICAPÉS Oui

### $\bigwedge$  Sur la page module précédente, faites retour pour revenir ici

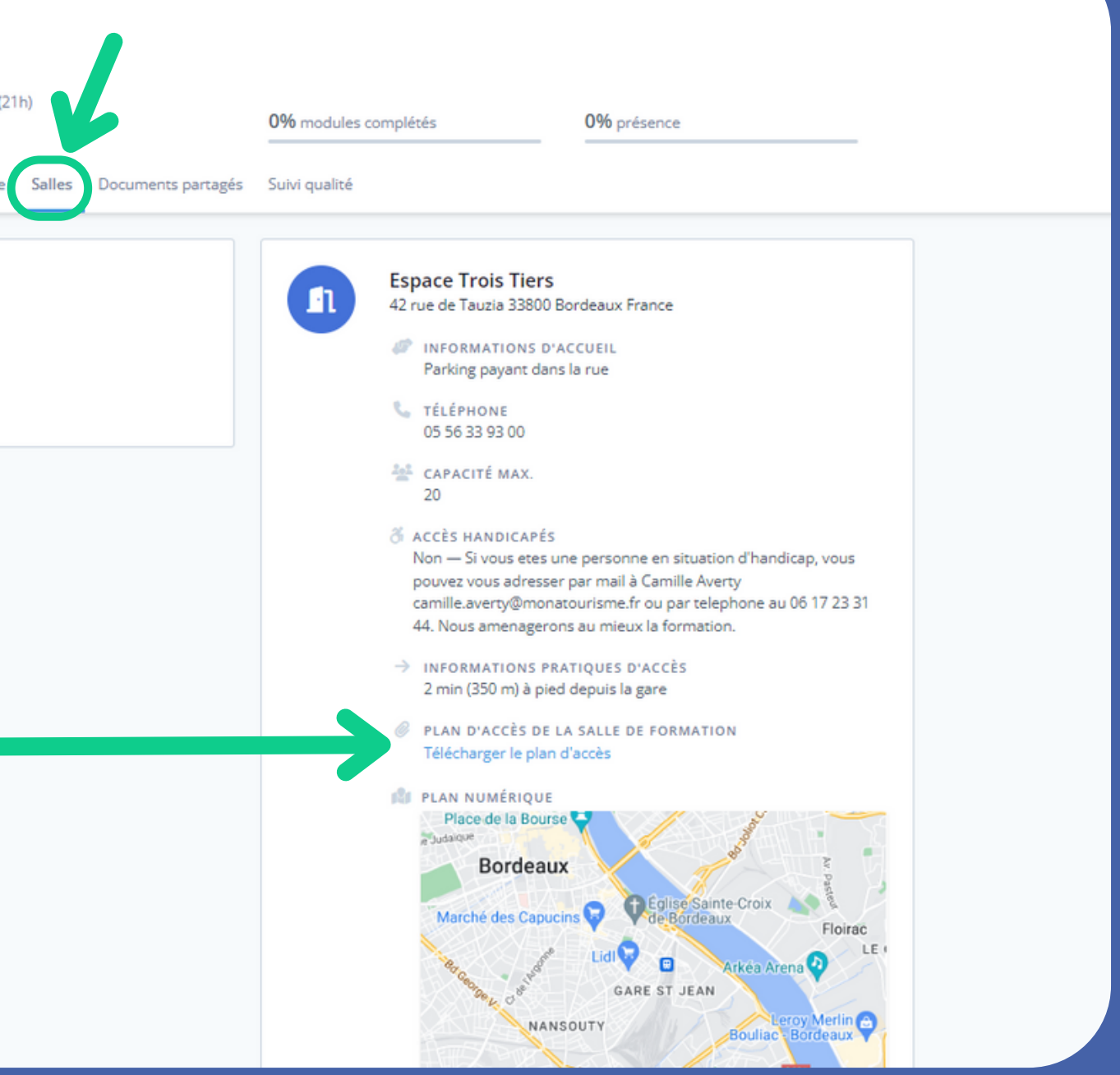

# **Vous arrivez sur la fiche de l'action 3 Vous arrivez sur l'es documents partagés**

Agenda

Formations

Documents v

Catalogue &

**FIR256 - Formation SST CSE** 

Du 12 janvier 2024 à 09h00 au 26 janvier 2024 à 17h30 (21h)

ADF\_20230022 INTER T Mixte

 $21h$  and  $21h$ 

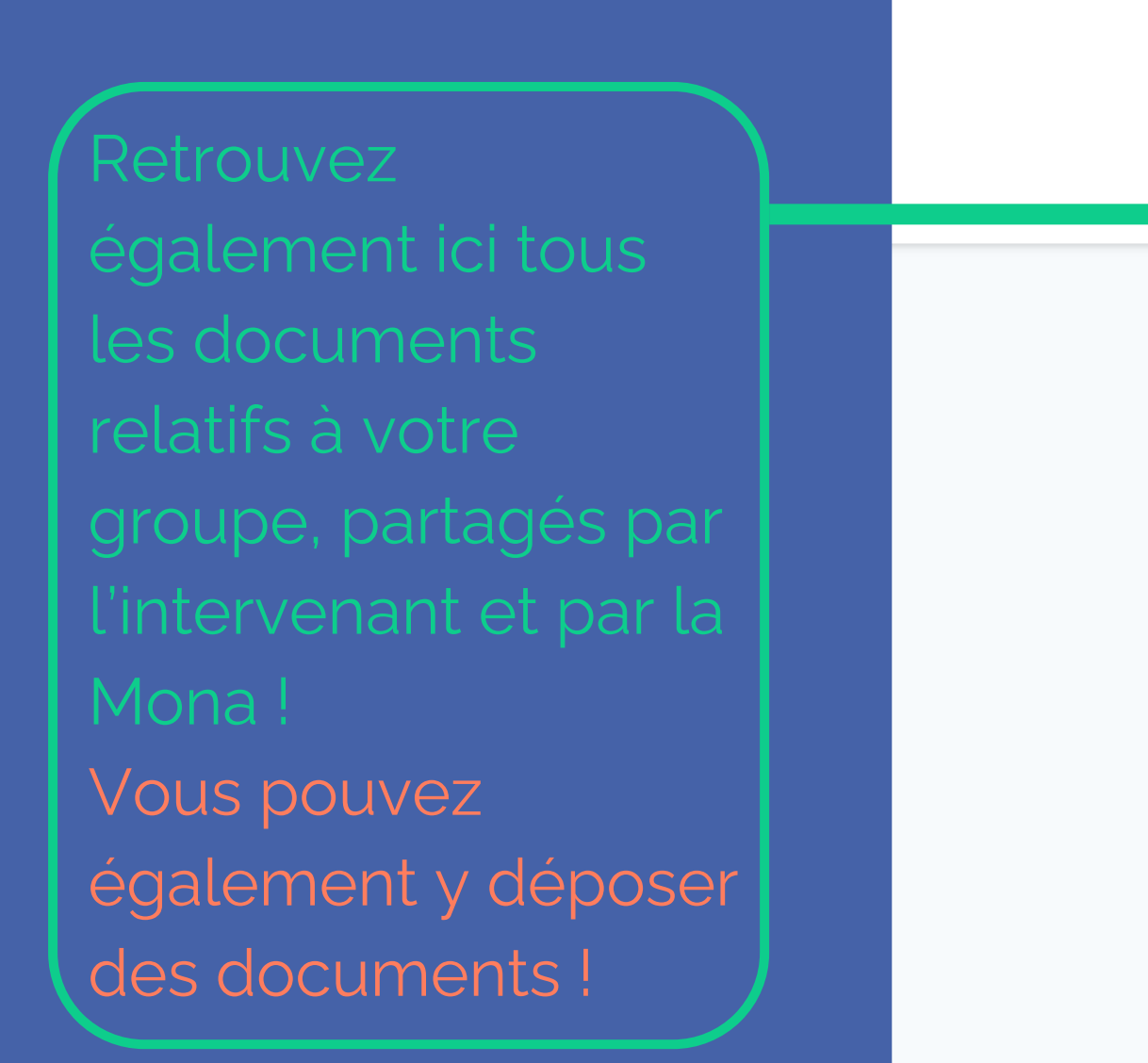

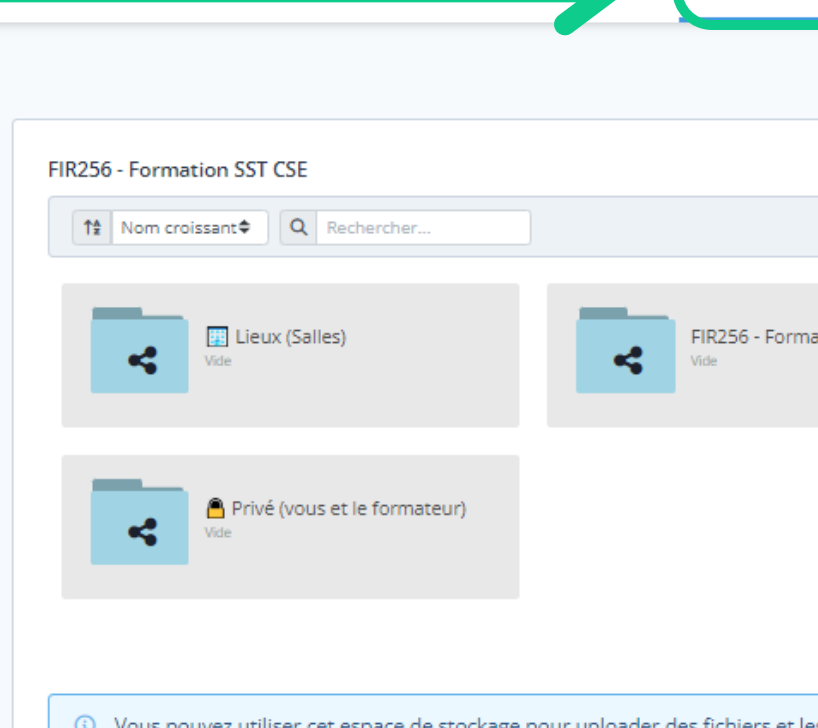

(i) Vous pouvez utiliser cet espace de stockage pour uploader des fichiers et d'autres utilisateurs. Selon vos droits, vous pouvez uploader un ou plusier déplacer vos fichiers par glissé-déposé, supprimer vos fichiers (corbeille o Notez qu'un dossier vide dans lequel vous n'ajoutez pas de documents dis

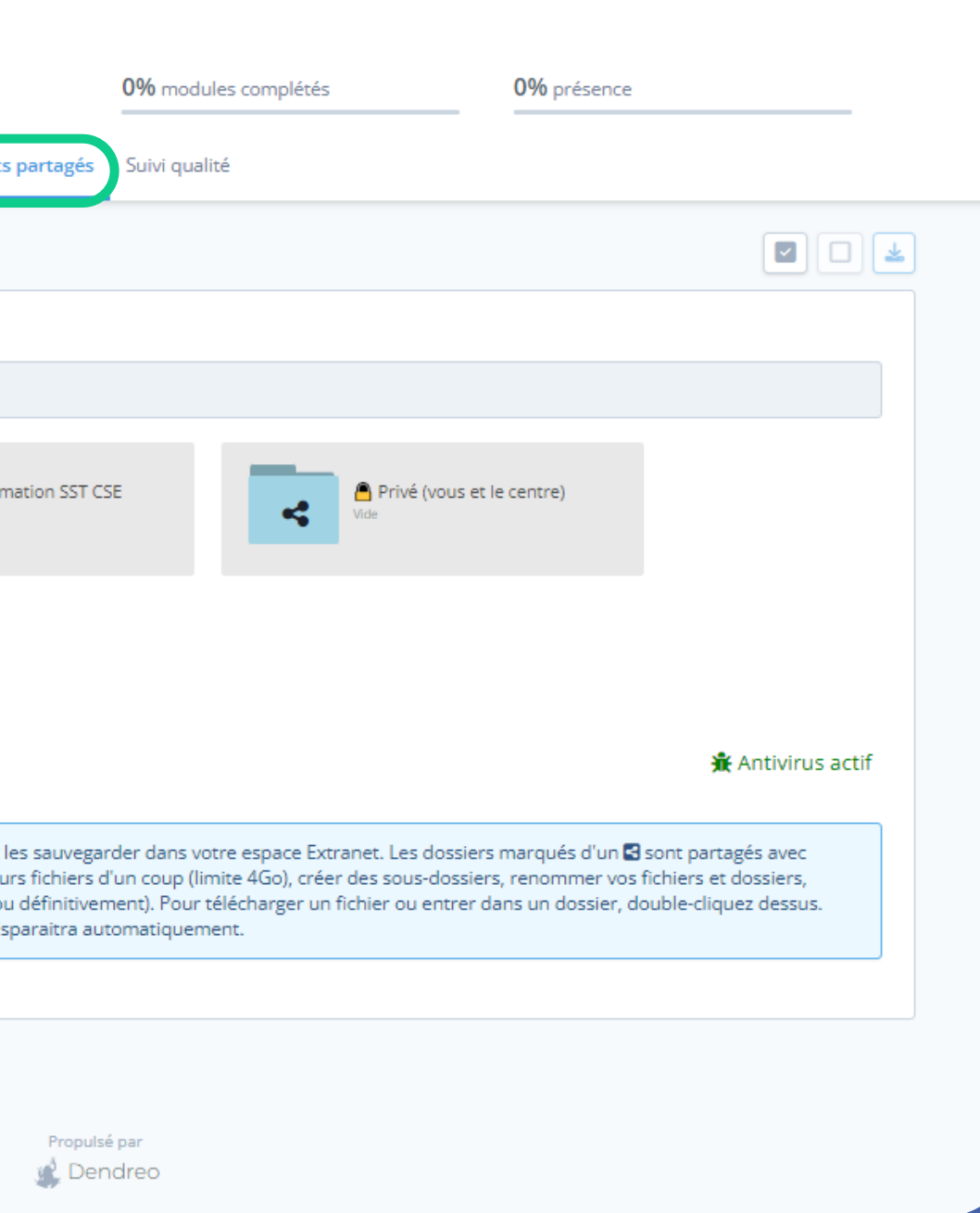

d'émargement ou

## **Vous arrivez sur la fiche de l'action**

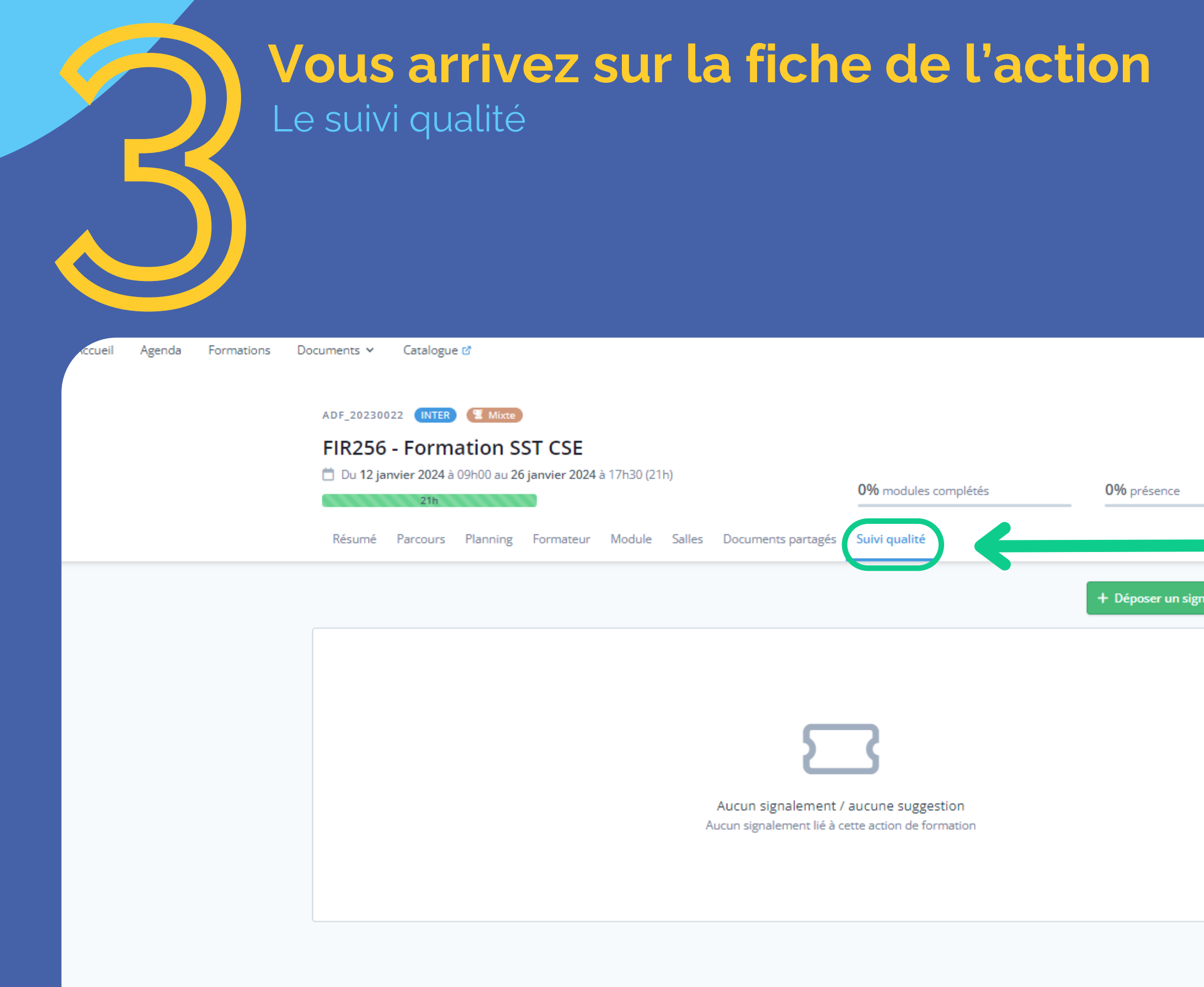

Le suivi qualité

Ici apparaîtront tous vos documents à signer et ceux déjà signés

<span id="page-15-0"></span>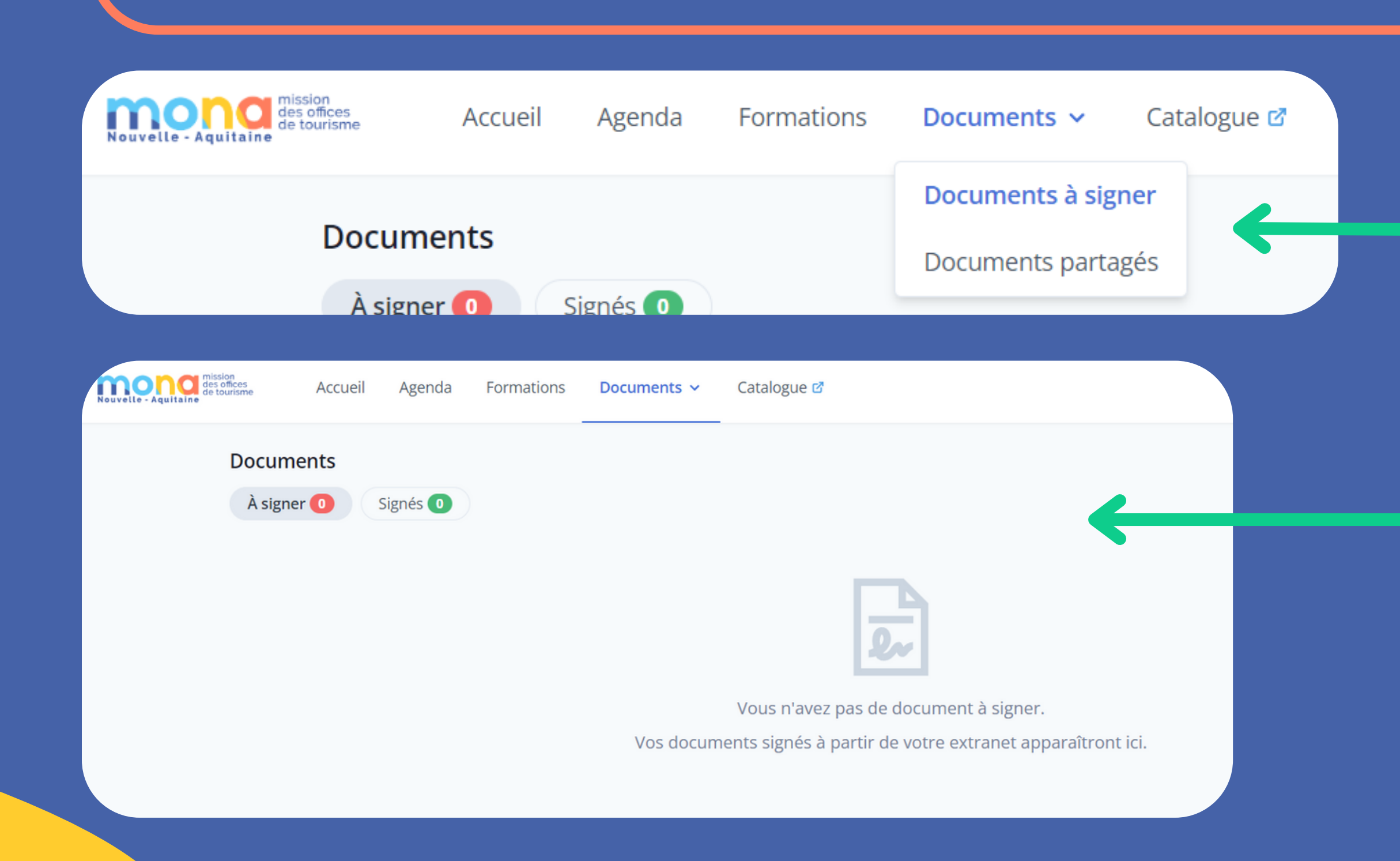

## **L'onglet documents**

Retrouvez tout vos documents numérisés

## Retrouvez dans cet onglet les

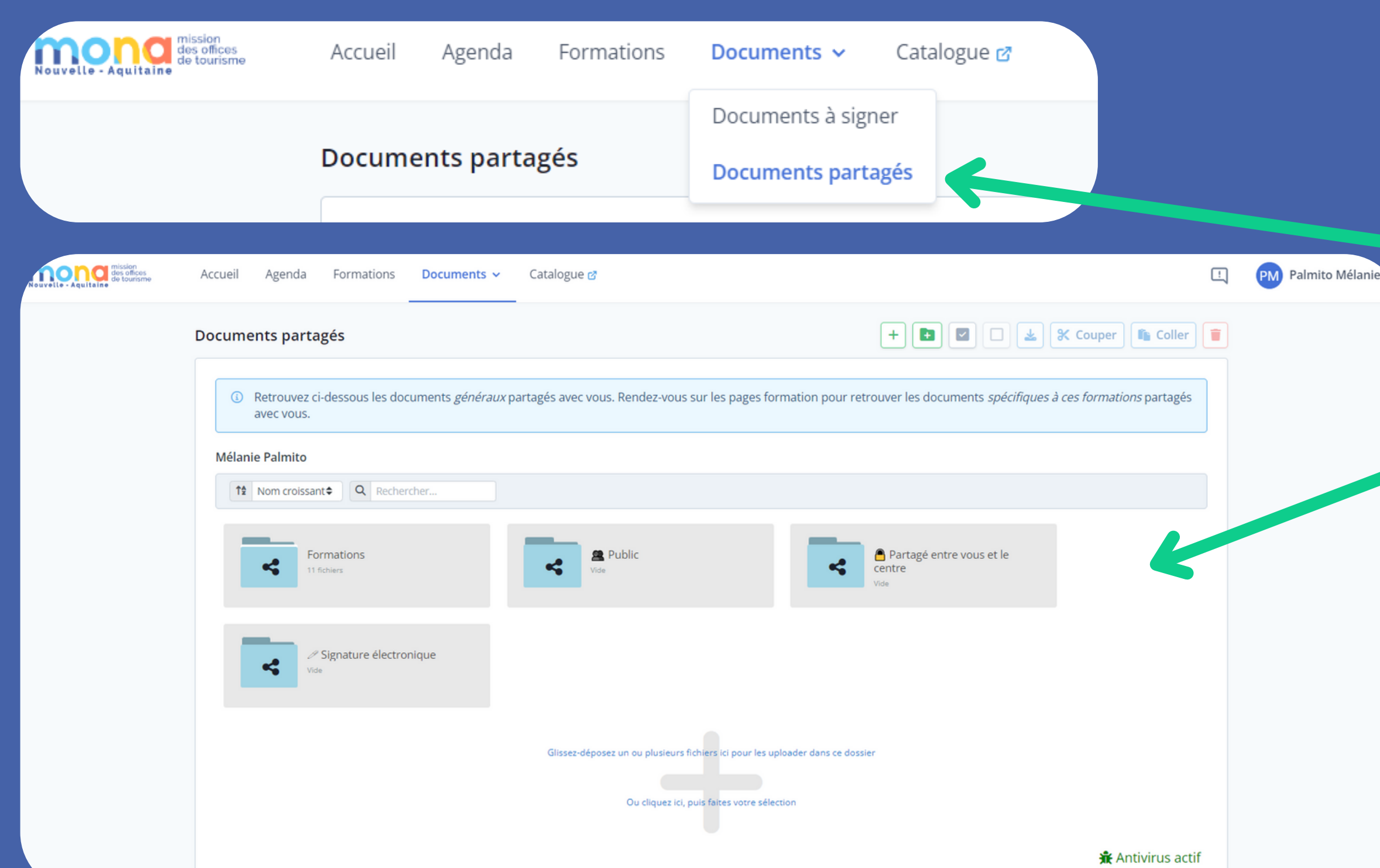

## **L'onglet documents**

Retrouvez tout vos documents numérisés

onglet les partagés de toutes

catalogue des actions

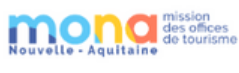

réseau...) pour vous inscrire.

contenu de la formation).

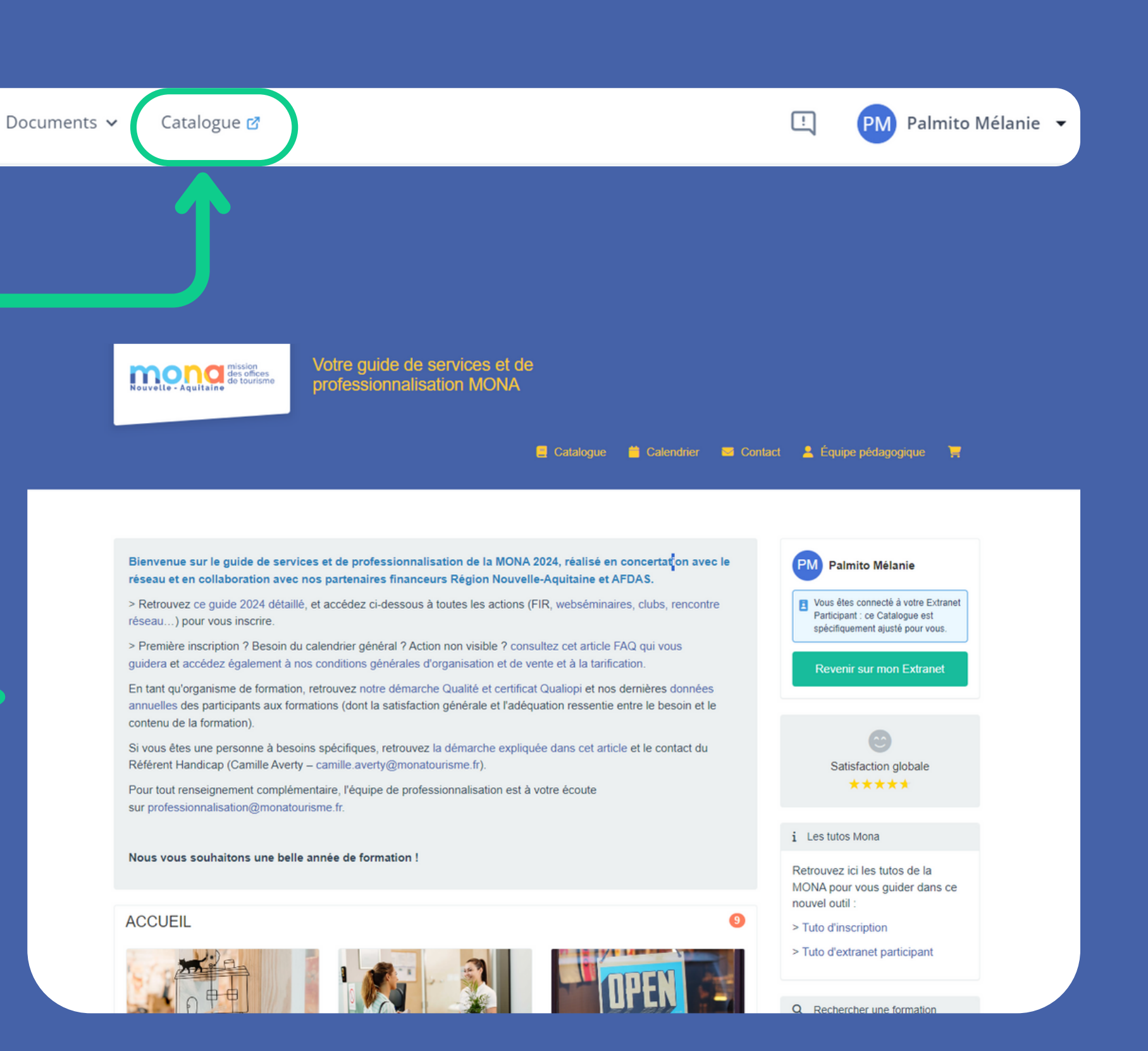

# <span id="page-17-0"></span>**Revenir au catalogue des actions de FREAD REVENIT AND PROPERTY AND REVENIT AND READ PROPERTY.**

Formations

## **Besoin d'aide?**

Si vous rencontrez un quelconque problème que vous souhaitez signaler, ou si vous avez une suggestion. Cliquez sur l'icône signaler. Remplissez le formulaire de signalement.

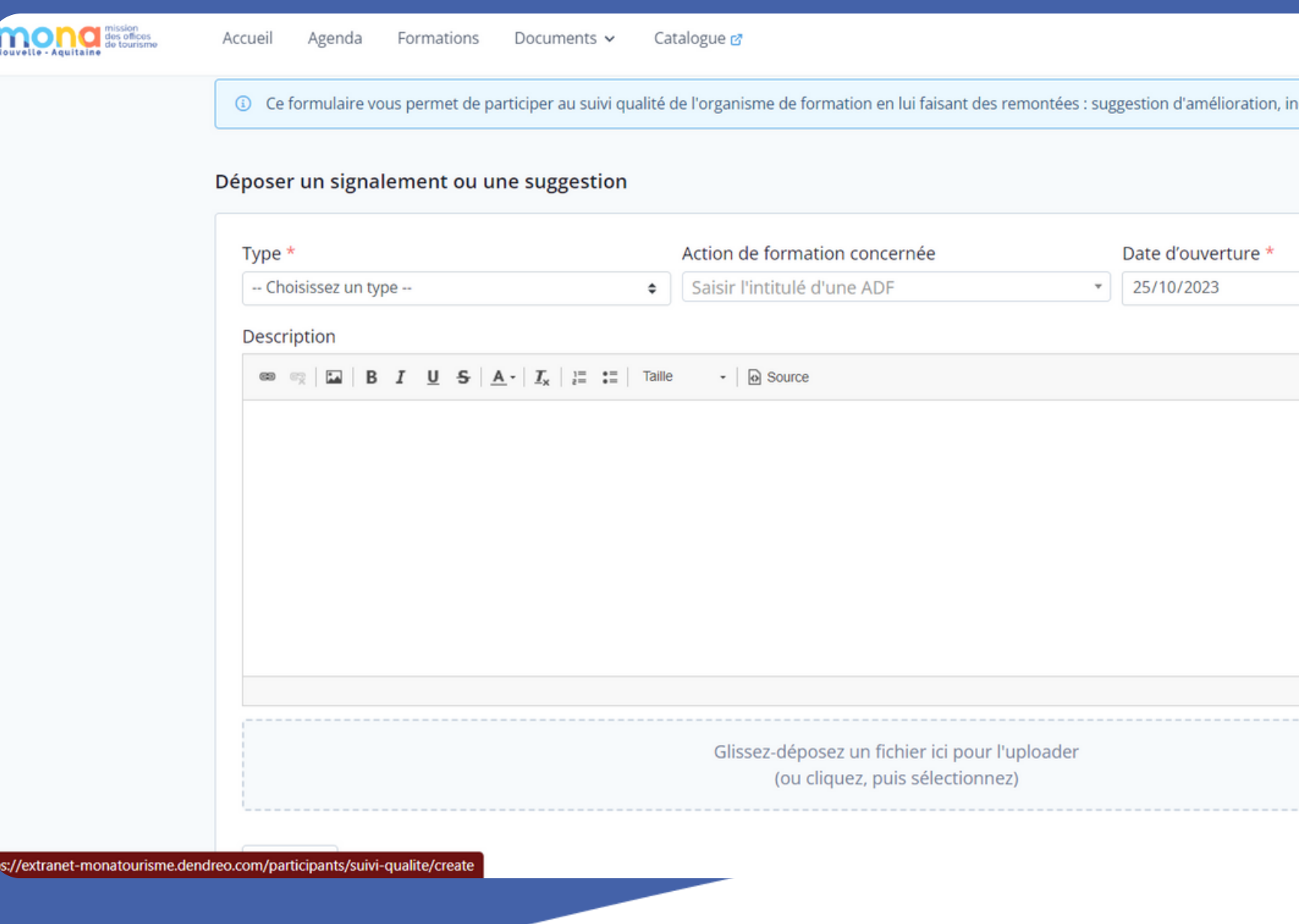

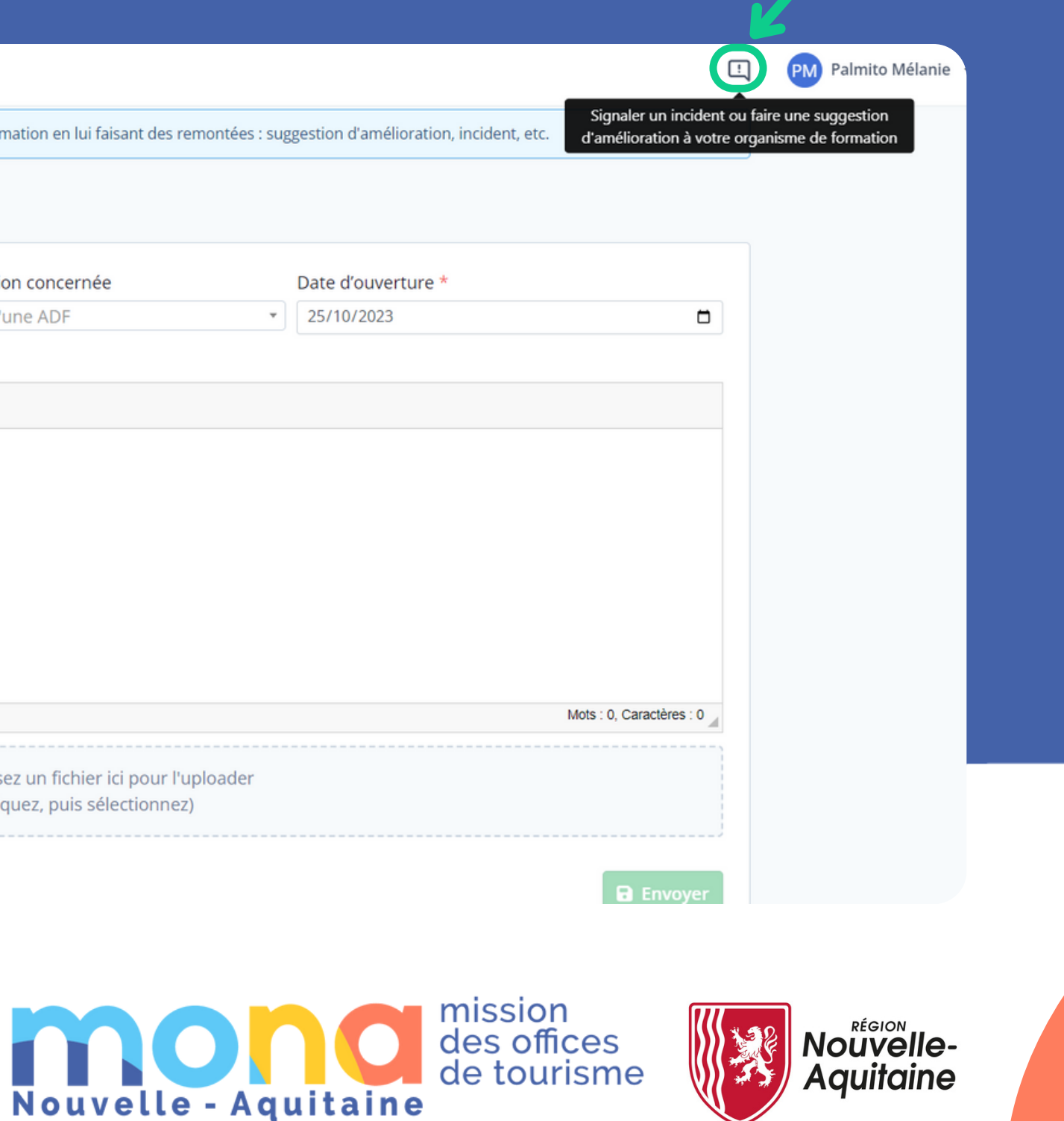